- Registration
	- User sends username and password • Validate password strength • Store salted hash of the password
	-
	-
- **Authentication** 
	- User sends username/password
	- Retrieve the stored salted hash
	- Salt and hash the provided password
	- If both salted hashes are identical, the user is authenticated

## Authentication Overview

- With authentication, we want users to be able to:
	-
	-

• Access their private data • Make authenticated posts to the server

• When you take these actions on a web app: • The app should verify that **you** made the request • Do not let anyone else make posts in your name

• Only serve your private data to you

## Authentication

- How does the server verify that you are the one
	-
	- .. Users type their username and password with every single protected request?..
	- Authenticate using the stored [salted hash of

- 
- 

## Authentication

who made a specific request? • We only have authentication, so... the] password?.. • **No**! Terrible user experience • You would not use this site

• Insecure Idea: • .. Store the username/password in cookies and send them on every request?.. • Password is stored client-side in plain text • **No**! Never store passwords in plain text • Not even client-side! Don't do it.

## Authentication

- Instead of authenticating the username/password on every request:
	- **• Issue an authentication token**
- When a user is authenticated, generate a random authentication token
- Store this token in your database and mark the username of the account that was authenticated
- Set the token as a cookie for that user
- Whenever a request comes with that token, treat them as the user associated with that token

• With authentication tokens:

• We have a login system  $\mathbb{Z}^2$ 

as their cookie, they are logged in\*

\*You can/should set these tokens to expire either client-side (cookie expiration), server-side (storing an expiration timestamp in your database and ignoring the token after that timestamp), or both

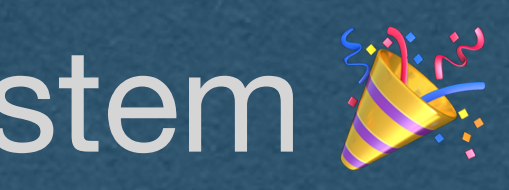

- As long as the user has the authentication token
	- All their requests are authenticated by the server

- Authentication tokens need to be random
	- The token must have enough entropy that they cannot be guessed
	- Eg. An attacker should not be able to send requests with random tokens until one matches a logged in user
- Generally, there should be at least 2^80 unique tokens that could be generated (80 bits of entropy)
	- More is better!

• Once a token is generated, set it as a cookie

• Now the token will be sent with all subsequent requests

• Use the token to lookup the user

• The possession of the token verifies that this user did authenticate in the past

## Authentication

- **Caution**: These tokens need to be stored on the server
- These tokens are as sensitive as passwords!
	- Stealing a token and setting a cookie with that value grants access to an account without even needing a password
- **Solution**: Only store hashes of the tokens
- Can salt for extra security/paranoia (Not necessary since the entropy is so high)
	- Salting also makes DB lookups more difficult

## Storing Authentication Tokens

- Check each request for a cookie with a token
	- Lookup the hash of the token in the database
	- If the token is found, read the associated username
	- Proceed as though this request was made by that user
- If the token is invalid or no cookie is set
	- Do not respect the request and return a 400-level response code:
		- 401 Unauthorized User is not logged in
		- 403 Forbidden User in logged in, but trying to do something that they are not allowed to do
- Ensure all sensitive pages/features are secured this way!
	- The front end cannot be trusted (NEVER trust your users)
	- All checks must be performed server-side

- When a user logs out:
	- Invalidate the token
		- This needs to done server-side
		- Remove the token from your database, or mark it as revoked
		- If you see a logged out token again, do not treat the request as authenticated
		- If a token is stolen, this allows the user to regain control of their account
	- Delete the cookie
		- Set it with an expiration date in the past
		- The browser is supposed to delete the cookie

# Logging Out

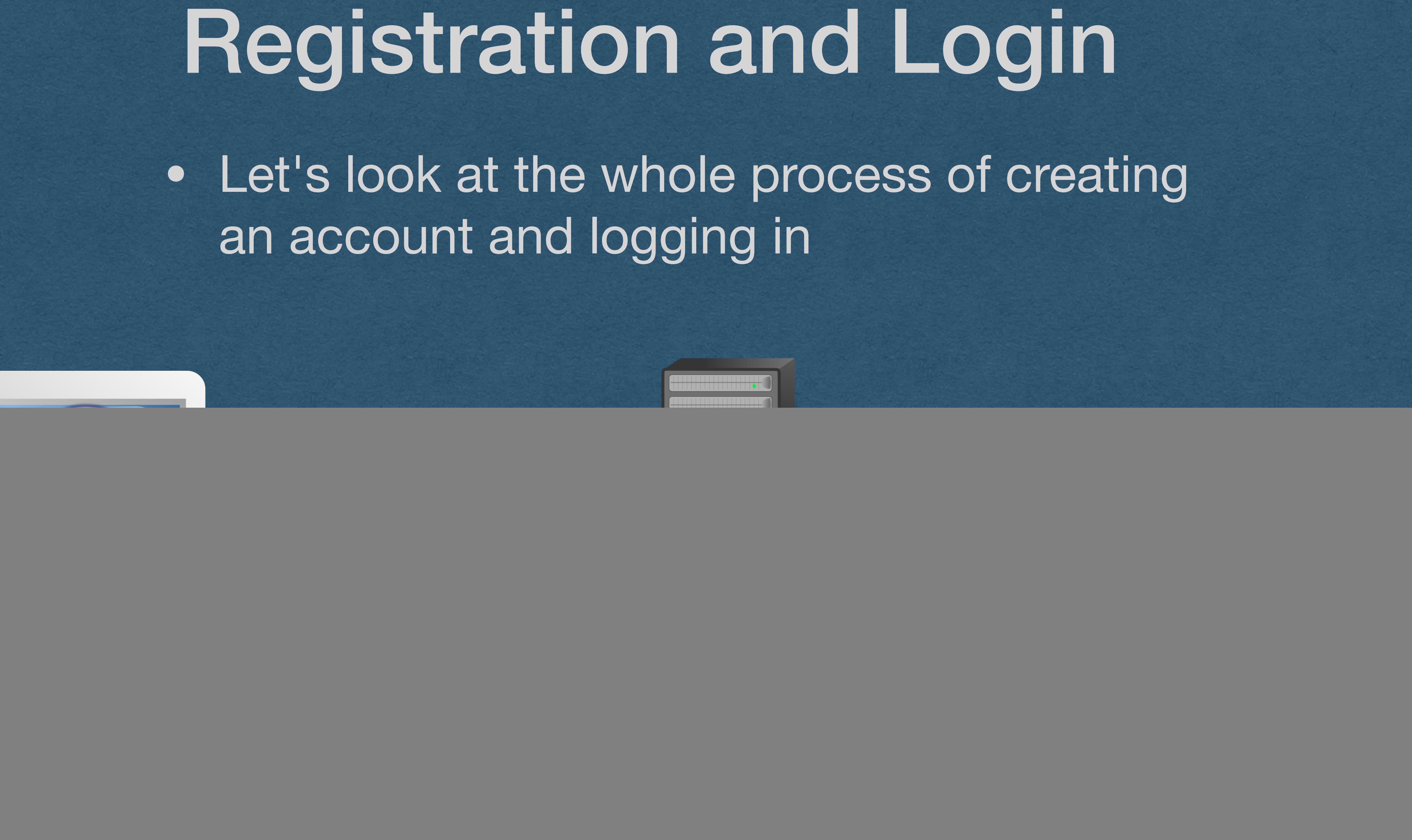

# • Let's look at the whole process of creating

![](_page_12_Picture_5.jpeg)

![](_page_12_Picture_6.jpeg)

an account and logging in

![](_page_12_Picture_2.jpeg)

## **User/Client Server Database**

![](_page_13_Figure_6.jpeg)

![](_page_13_Picture_7.jpeg)

![](_page_13_Picture_9.jpeg)

• User registers a new account

![](_page_13_Picture_2.jpeg)

username XX\_UBStudent\_XX password P@\$\$w0rd

## • Server generates a random salt

User/Client **Server Constant Server Database** hJ33fqAwscJmp3MacoQ8uO

![](_page_14_Picture_10.jpeg)

## username

- XX\_UBStudent\_XX
- password
- P@\$\$w0rd

![](_page_14_Figure_2.jpeg)

username XX\_UBStudent\_XX password P@\$\$w0rd salt hJ33fqAwscJmp3MacoQ8uO hash f(P@\$\$w0rdhJ33fqAwscJmp3MacoQ8uO)  $==$ 

## • Append the salt to the password and hash

![](_page_15_Picture_2.jpeg)

![](_page_15_Picture_3.jpeg)

User/Client **Server Different Server Server B Server B Database** 0144c52c5b68f662f4529fd43093873fdd8b86b84a94b8 5c7cb91e9e10008ec8

![](_page_15_Picture_9.jpeg)

• Discard the plain text password • Store username, salt, and salted hash in DB

XX\_UBStudent\_XX

![](_page_16_Picture_2.jpeg)

## **User/Client Server Database**

![](_page_16_Picture_4.jpeg)

hJ33fqAwscJmp3MacoQ8uO

0144c52c5b68f662f4529fd43093873fd d8b86b84a94b85c7cb91e9e10008ec8 username

XX UBStudent XX

**salt** 

hJ33fqAwscJmp3MacoQ8uO

password hash

0144c52c5b68f662f4529fd43093873fd d8b86b84a94b85c7cb91e9e10008ec8

![](_page_16_Picture_17.jpeg)

## **User/Client Server Database**

• When using bcrypt, salt and hash are stored as a single value

![](_page_17_Picture_2.jpeg)

username

XX\_UBStudent\_XX

bcrypt salt + hash

\$2b\$12\$9IoK6aMp5snMH2Fv Z8rcWexyveqs8mFKojG7Jvq VhfRxSDmwfAZHW

![](_page_17_Figure_9.jpeg)

![](_page_17_Picture_10.jpeg)

![](_page_17_Picture_11.jpeg)

![](_page_17_Picture_12.jpeg)

## **User/Client Server Database**

• User wants to login

0144c52c5b68f662f4529fd43093873fd username d8b86b84a94b85c7cb91e9e10008ec8

![](_page_18_Figure_11.jpeg)

## • Provide username and password

![](_page_18_Picture_12.jpeg)

![](_page_18_Picture_13.jpeg)

![](_page_18_Picture_14.jpeg)

username

XX\_UBStudent\_XX

**salt** 

hJ33fqAwscJmp3MacoQ8uO

password hash

XX\_UBStudent\_XX password P@\$\$w0rd

## • Server pulls the hash and salt for this username

![](_page_19_Picture_2.jpeg)

username

XX\_UBStudent\_XX

salt

hJ33fqAwscJmp3MacoQ8uO

password hash

0144c52c5b68f662f4529fd43093873fd d8b86b84a94b85c7cb91e9e10008ec8

## |find({"username", "XX\_UBStudent\_XX"})|

**User/Client Server Server Database Database Database Database Database** 0144c52c5b68f662f4529fd43093873fd d8b86b84a94b85c7cb91e9e10008ec8

![](_page_19_Picture_19.jpeg)

![](_page_19_Picture_3.jpeg)

username

XX\_UBStudent\_XX

**salt** 

hJ33fqAwscJmp3MacoQ8uO

hash

**User/Client Server Database**

## • Server now has everything it needs for authentication

![](_page_20_Picture_2.jpeg)

username

XX UBStudent XX

salt

hJ33fqAwscJmp3MacoQ8uO

password hash

0144c52c5b68f662f4529fd43093873fd d8b86b84a94b85c7cb91e9e10008ec8

![](_page_20_Picture_12.jpeg)

![](_page_20_Picture_13.jpeg)

username XX\_UBStudent\_XX password P@\$\$w0rd **salt** hJ33fqAwscJmp3MacoQ8uO hash 0144c52c5b68f662f4529fd43093873fd d8b86b84a94b85c7cb91e9e10008ec8

## • Append the salt to the password provided at login and hash

username

XX\_UBStudent\_XX

salt

hJ33fqAwscJmp3MacoQ8uO

password hash

0144c52c5b68f662f4529fd43093873fd d8b86b84a94b85c7cb91e9e10008ec8

![](_page_21_Picture_21.jpeg)

**User/Client Server Database** 0144c52c5b68f662f4529fd43093873fdd8b8 6b84a94b85c7cb91e9e10008ec8

## username

- JBStudent\_XX
- <u>word</u>
- \$w0rd
- fqAwscJmp3MacoQ8uO
- <u>hash</u>

![](_page_21_Picture_115.jpeg)

f(P@\$\$w0rdhJ33fqAwscJmp3MacoQ8uO)

0144c52c5b68f662f4529fd43093873fdd8b8 6b84a94b85c7cb91e9e10008ec8

hash

- If the two hashes do not match exactly, the user is not authenticated
- This password is changed to be 1 char off
	- The hashes are completely different

- username
- XX\_UBStudent\_XX
- password
- Pa\$\$w0rd
- hJ33fqAwscJmp3MacoQ8uO
- new hash

## username

XX UBStudent XX

salt

hJ33fqAwscJmp3MacoQ8uO

password hash

0144c52c5b68f662f4529fd43093873fd d8b86b84a94b85c7cb91e9e10008ec8

![](_page_22_Picture_23.jpeg)

![](_page_22_Picture_4.jpeg)

## User/Client **Server Database**

f(Pa\$\$w0rdhJ33fqAwscJmp3MacoQ8uO)

296069c8595a636361af0c65acfd819178ee1 f9ce235c554ce1a0c37598138f5

hash

0144c52c5b68f662f4529fd43093873fdd8b8 6b84a94b85c7cb91e9e10008ec8

- If the two hashes match, the user is authenticated with this username
- Server is done with all values related to the password

![](_page_23_Picture_3.jpeg)

![](_page_23_Picture_4.jpeg)

username

XX\_UBStudent\_XX

salt

hJ33fqAwscJmp3MacoQ8uO

password hash

**User/Client Server Database Database Database** 0144c52c5b68f662f4529fd43093873fd d8b86b84a94b85c7cb91e9e10008ec8

0144c52c5b68f662f4529fd43093873fd d8b86b84a94b85c7cb91e9e10008ec8

![](_page_23_Picture_17.jpeg)

username XX\_UBStudent\_XX password P@\$\$w0rd **salt** hJ33fqAwscJmp3MacoQ8uO new hash 0144c52c5b68f662f4529fd43093873fd d8b86b84a94b85c7cb91e9e10008ec8 hash

# Registration and Login

• Generate an authentication token • Store a **hash** of the token in your DB

username

XX\_UBStudent\_XX

authentication token

jixFFgT1xPhXKcLrOavlQO

username

XX\_UBStudent\_XX

salt

hJ33fqAwscJmp3MacoQ8uO

password hash

0144c52c5b68f662f4529fd43093873fd d8b86b84a94b85c7cb91e9e10008ec8

hashed authentication token

754b1fb1b5ab6787441bfb410a40a7b 9929f712497fb1f57788f4a6b699e1d7b

**Server**

![](_page_24_Picture_2.jpeg)

## User/Client **Server Constant Server Constant Server Database**

update XX\_UBStudent\_XX's record with

{"hashed authentication token": "754b1fb1b5ab6787441bfb410a40a7b99 29f712497fb1f57788f4a6b699e1d7b"}

![](_page_24_Picture_18.jpeg)

![](_page_24_Picture_19.jpeg)

## **User/Client**

![](_page_25_Picture_16.jpeg)

![](_page_25_Picture_17.jpeg)

**Database**

# Registration and Login Exername

• Set the plain text of the token to a cookie • The user is now logged in

![](_page_25_Picture_2.jpeg)

## Set authentication cookie jixFFgT1xPhXKcLrOavlQO

XX\_UBStudent\_XX

salt

hJ33fqAwscJmp3MacoQ8uO

password hash

0144c52c5b68f662f4529fd43093873fd d8b86b84a94b85c7cb91e9e10008ec8

hashed authentication token

754b1fb1b5ab6787441bfb410a40a7b 9929f712497fb1f57788f4a6b699e1d7b

![](_page_25_Figure_14.jpeg)

## **User/Client**

![](_page_26_Picture_16.jpeg)

![](_page_26_Picture_17.jpeg)

**Database**

# Registration and Login Exername

• Token is sent on all subsequent requests

![](_page_26_Picture_2.jpeg)

## Request containing authentication cookie jixFFgT1xPhXKcLrOavlQO

XX\_UBStudent\_XX

salt

hJ33fqAwscJmp3MacoQ8uO

password hash

0144c52c5b68f662f4529fd43093873fd d8b86b84a94b85c7cb91e9e10008ec8

hashed authentication token

754b1fb1b5ab6787441bfb410a40a7b 9929f712497fb1f57788f4a6b699e1d7b

![](_page_26_Figure_14.jpeg)

## **User/Client Database**

# Registration and Login Exername

• Read the token from the cookie and hash it

• If the cookie does not exist, the user is not logged in

![](_page_27_Picture_3.jpeg)

![](_page_27_Picture_4.jpeg)

token to verify jixFFgT1xPhXKcLrOavlQO hash of token to verify 754b1fb1b5ab6787441bfb410a40a7b9929 f712497fb1f57788f4a6b699e1d7b

XX\_UBStudent\_XX

salt

hJ33fqAwscJmp3MacoQ8uO

password hash

0144c52c5b68f662f4529fd43093873fd d8b86b84a94b85c7cb91e9e10008ec8

hashed authentication token

754b1fb1b5ab6787441bfb410a40a7b 9929f712497fb1f57788f4a6b699e1d7b

![](_page_27_Picture_17.jpeg)

![](_page_27_Picture_18.jpeg)

![](_page_27_Picture_7.jpeg)

# Registration and Login Exername

- Look up the hash in the DB
- If a record is returned, that's the logged in user and the request is authenticated

XX\_UBStudent\_XX

salt

hJ33fqAwscJmp3MacoQ8uO

password hash

0144c52c5b68f662f4529fd43093873fd d8b86b84a94b85c7cb91e9e10008ec8

hashed authentication token

User/Client **Server** 2008/09/299712497fb1f57788f4a6b699e1d7b 754b1fb1b5ab6787441bfb410a40a7b

754b1fb1b5ab6787441bfb410a40a7b 9929f712497fb1f57788f4a6b699e1d7b

![](_page_28_Picture_23.jpeg)

![](_page_28_Picture_24.jpeg)

**Server**

find({"hashed authentication token": "754b1fb1b5ab6787441bfb410a40a7b9 929f712497fb1f57788f4a6b699e1d7b"})

![](_page_28_Picture_4.jpeg)

![](_page_28_Picture_5.jpeg)

username

XX\_UBStudent\_XX

![](_page_28_Figure_6.jpeg)

hJ33fqAwscJmp3MacoQ8uO

password hash

0144c52c5b68f662f4529fd43093873fd d8b86b84a94b85c7cb91e9e10008ec8

hashed authentication token

## **User/Client Database**

# Registration and Login Exername

• We now have the verified username of the requester

![](_page_29_Picture_2.jpeg)

![](_page_29_Picture_3.jpeg)

![](_page_29_Picture_4.jpeg)

XX\_UBStudent\_XX

salt

hJ33fqAwscJmp3MacoQ8uO

password hash

0144c52c5b68f662f4529fd43093873fd d8b86b84a94b85c7cb91e9e10008ec8

hashed authentication token

754b1fb1b5ab6787441bfb410a40a7b 9929f712497fb1f57788f4a6b699e1d7b

![](_page_29_Picture_6.jpeg)

## username

## XX\_UBStudent\_XX

![](_page_29_Picture_19.jpeg)

## **User/Client Database**

# Registration and Login Exemane

• We now have the verified username of the requester

![](_page_30_Picture_2.jpeg)

XX\_UBStudent\_XX

salt

hJ33fqAwscJmp3MacoQ8uO

password hash

0144c52c5b68f662f4529fd43093873fd d8b86b84a94b85c7cb91e9e10008ec8

hashed authentication token

754b1fb1b5ab6787441bfb410a40a7b 9929f712497fb1f57788f4a6b699e1d7b

![](_page_30_Figure_14.jpeg)

## Response that can contain XX\_UBStudent\_XX's private data

![](_page_30_Picture_16.jpeg)

![](_page_30_Picture_17.jpeg)

## Cookie Hijacking

• We're now using cookies for authentication • The possession of the token verifies that this user did authenticate in the past

• What if someone steals your cookies? • They can authenticate as you without needing your password!